# **Datensatz zur Übermittlung des monatlichen Abrechnungsvordruckes P der Pflegekassen an die Deutsche Rentenversicherung Bund (gültig ab der Abrechnung für den Monat Juli 2021 - laufender Monat August 2021)**

**Aufbau und Prüfungen des Vorlaufsatzes, des Meldedatensatzes DSAP und des Nachlaufsatzes**

**1 VOSZ - Vorlaufsatz**

#### **Zeichendarstellung:**

an = alphanumerisches Feld, linksbündig mit nachfolgenden Leerzeichen; Grundstellung = Leerzeichen n = numerisches Feld, rechtsbündig mit führenden Nullen; Grundstellung = Null K = Pflichtangabe, soweit bekannt  $k =$  Kannangabe

- $K =$  Pflichtangabe, soweit bekannt<br>M = Mussangabe
- $m =$  Mussangabe unter Bedingungen

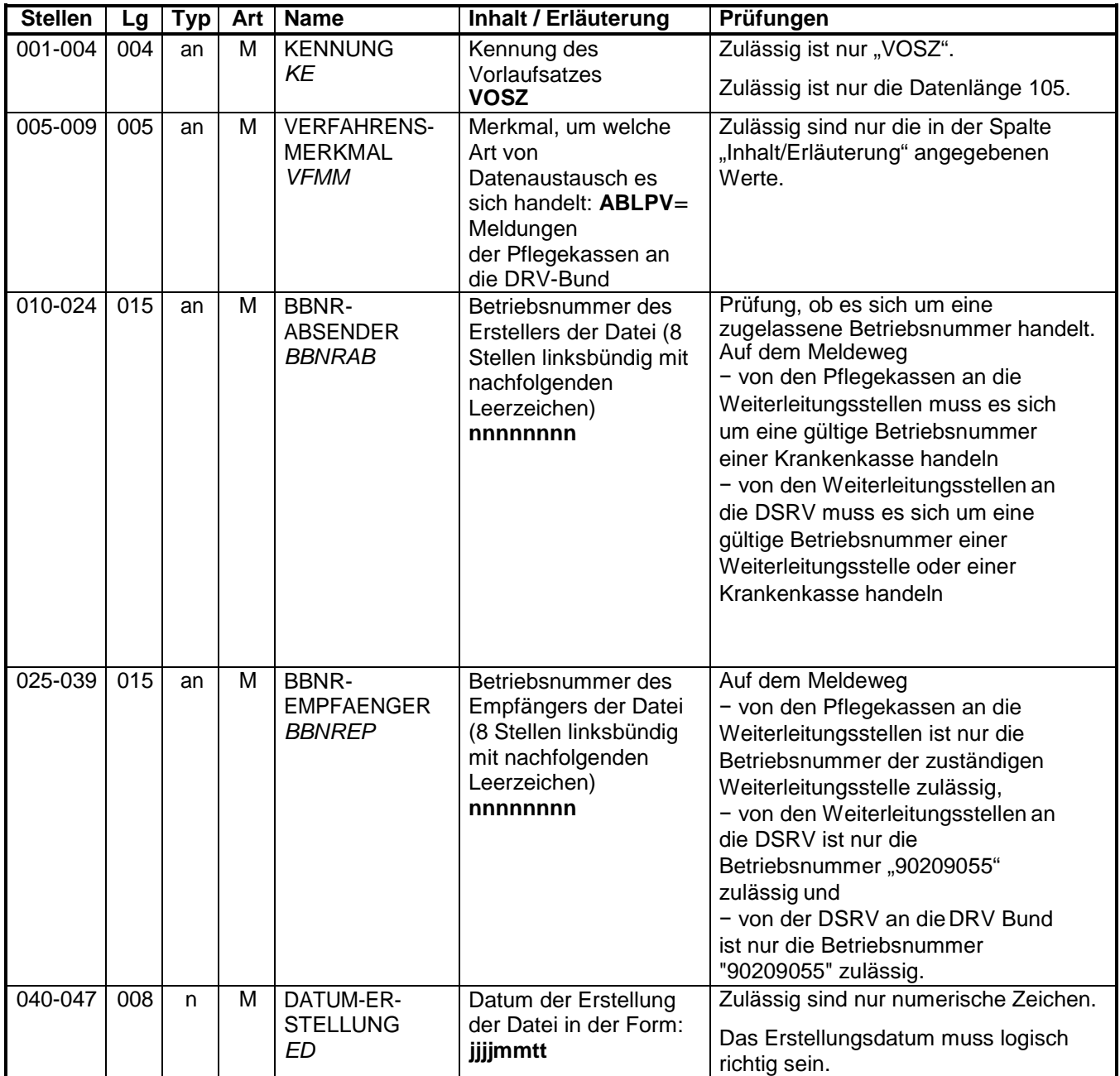

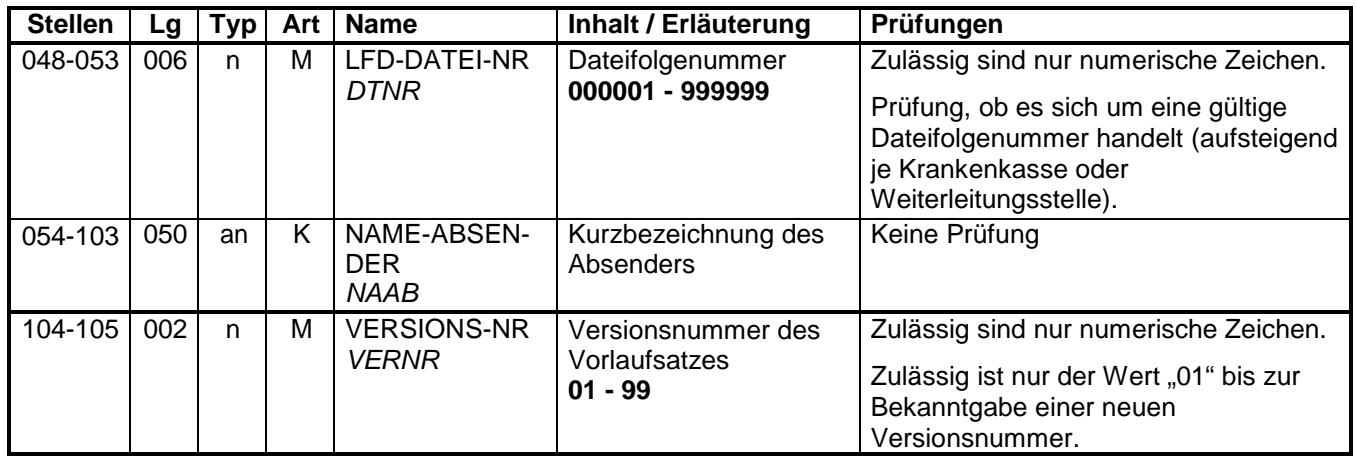

### **2 Datensatz: DSAP – Abrechnungsvordruck P**

### **Zeichendarstellung:**

an = alphanumerisches Feld, linksbündig mit nachfolgenden Leerzeichen; Grundstellung = Leerzeichen n = numerisches Feld, rechtsbündig mit führenden Nullen; Grundstellung = Null K = Pflichtangabe, soweit bekannt  $k =$  Kannangabe

 $K$  = Pflichtangabe, soweit bekannt<br>M = Mussangabe

 $m =$  Mussangabe unter Bedingungen

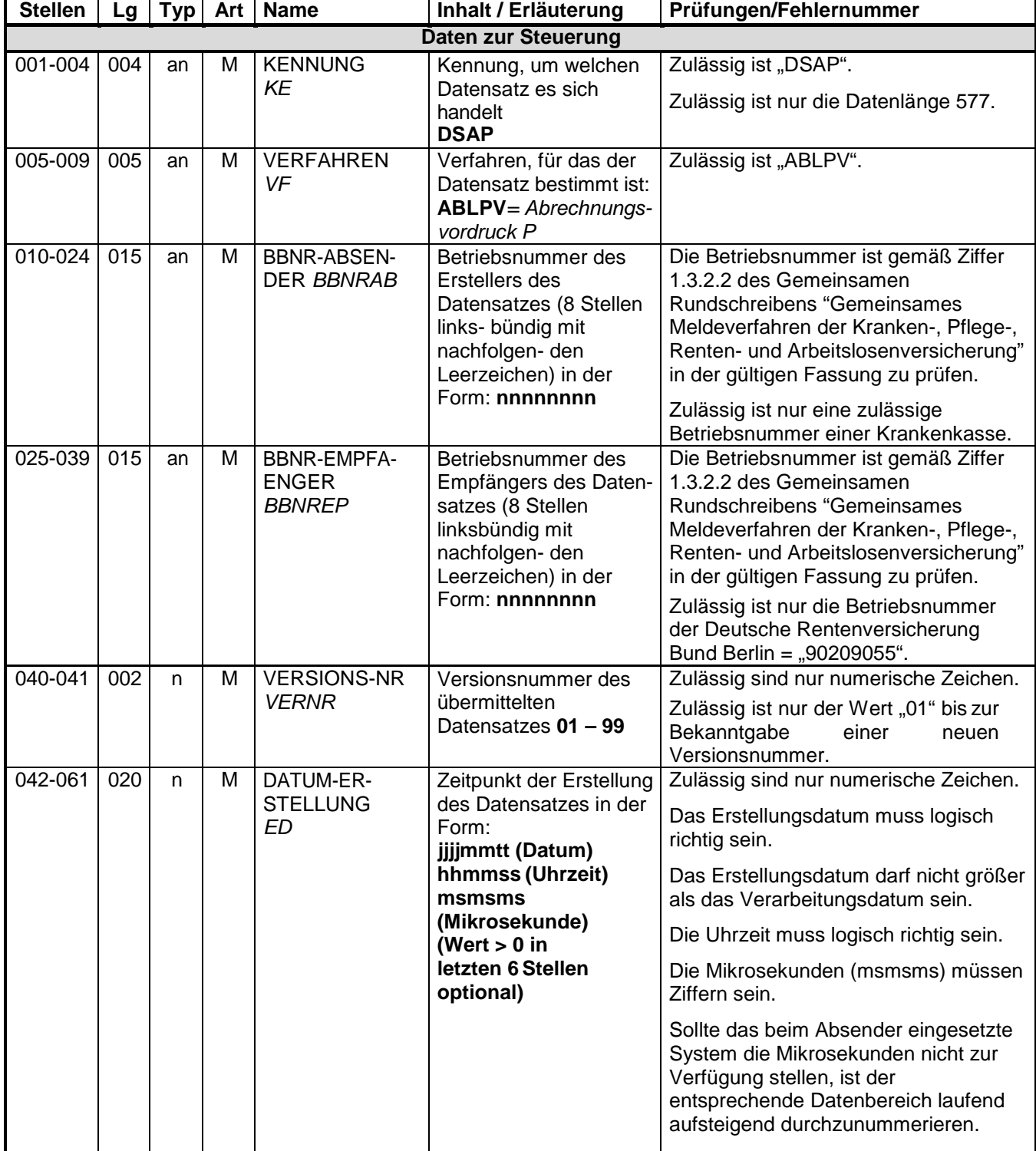

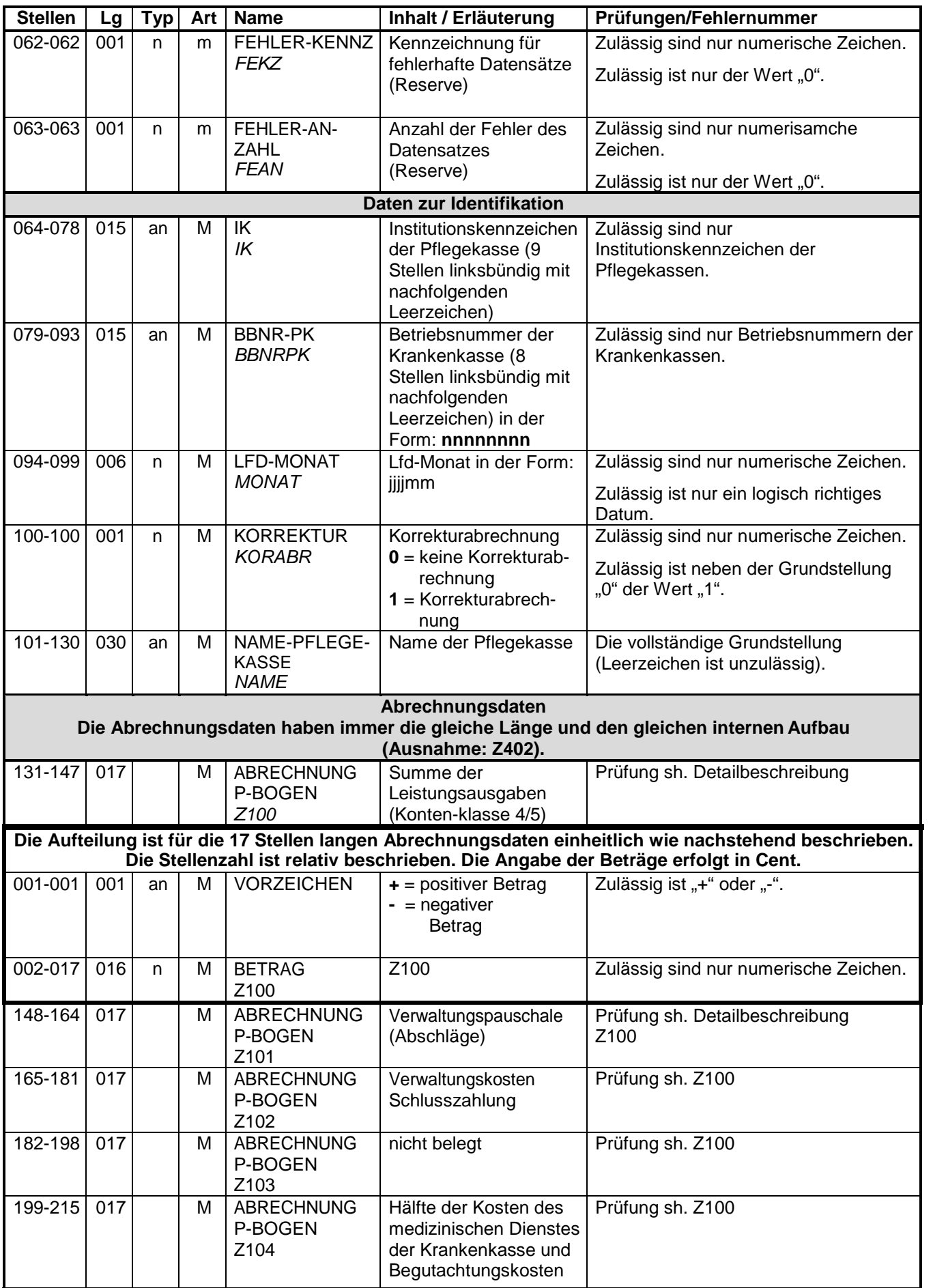

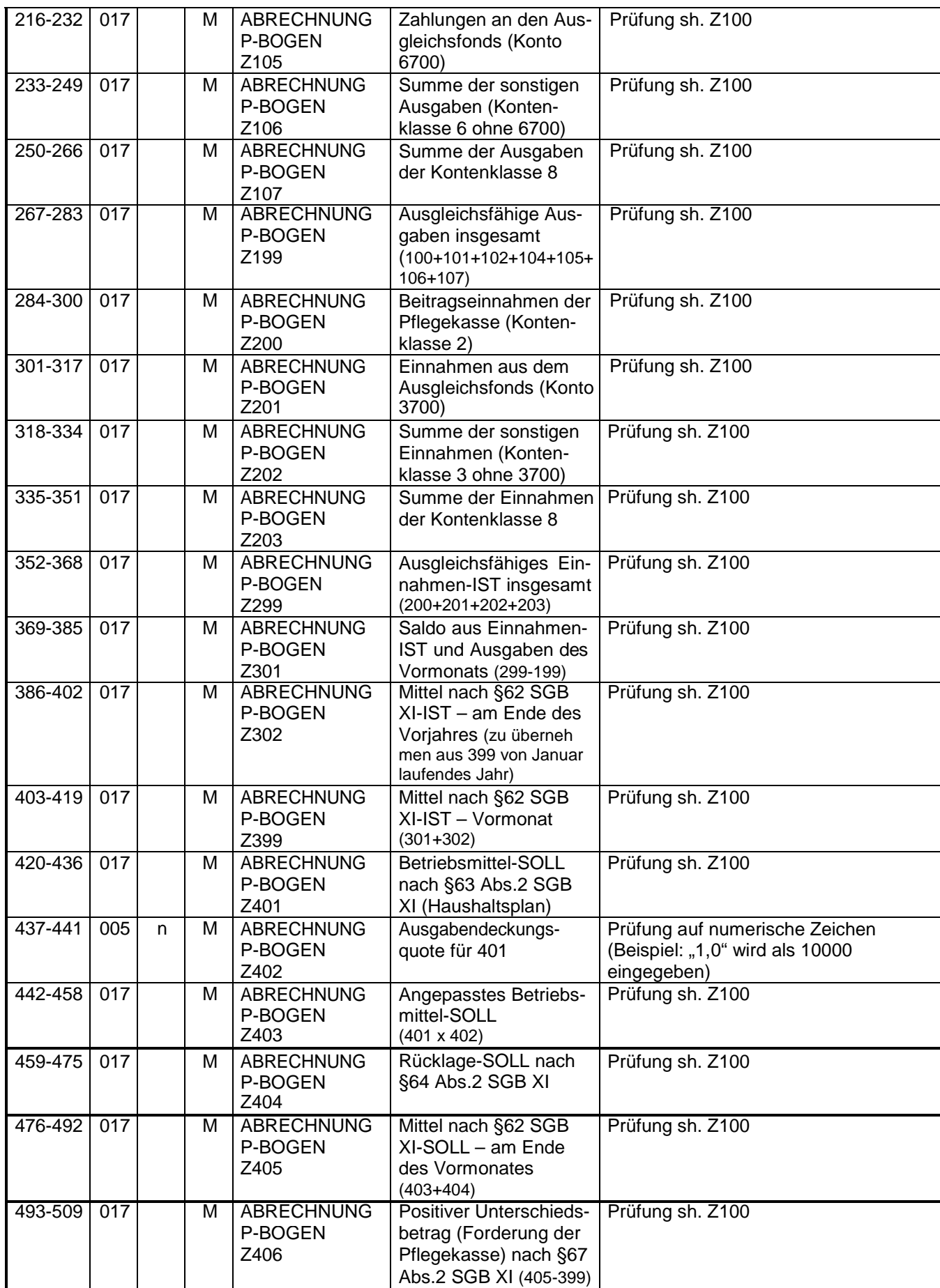

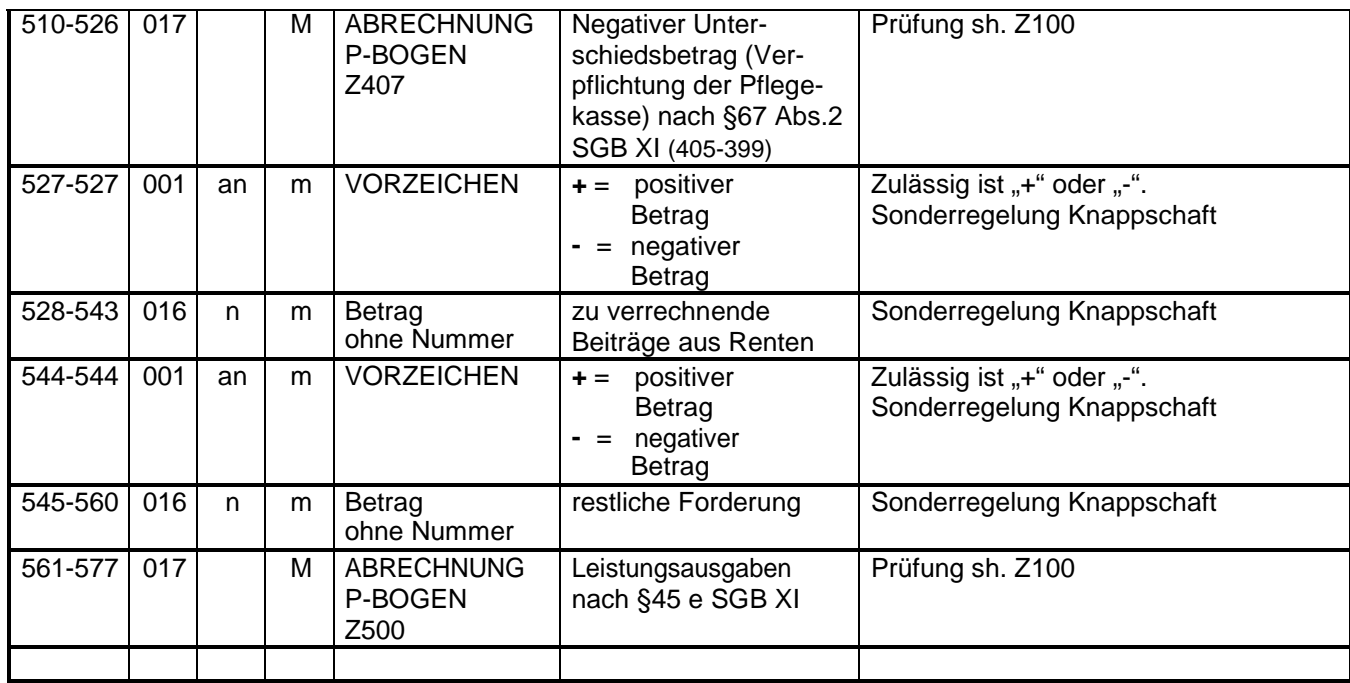

## **3 NCSZ - Nachlaufsatz**

## **Zeichendarstellung:**

an = alphanumerisches Feld, linksbündig mit nachfolgenden Leerzeichen; Grundstellung = Leerzeichen n = numerisches Feld, rechtsbündig mit führenden Nullen; Grundstellung = Null

 $K =$  Pflichtangabe, soweit bekannt  $K =$  Kannangabe  $M =$  Mussangabe

 $m =$  Mussangabe unter Bedingungen

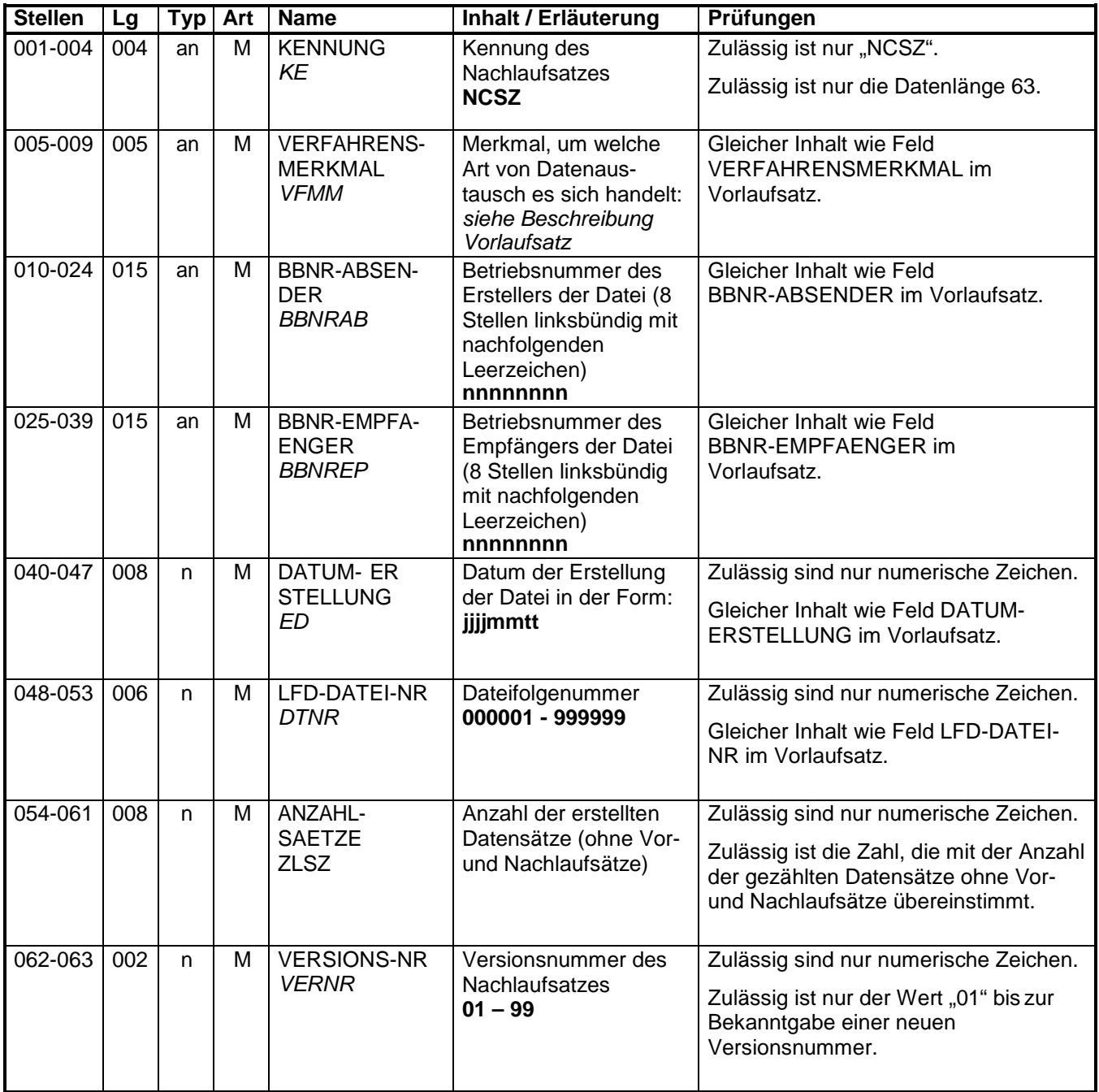